Subject: Re: Adolescent Fertility Rate(FE\_FERT.do File)-Nigeria Posted by placidplus on Tue, 25 Aug 2020 14:41:57 GMT View Forum Message <> Reply to Message

Thanks for the information. I only added 2 additional covariates to the code. Like "State Category" and Age group in years.

replace covariate label="Age group in years" if regexm(covariate,"v013")==1 replace covariate label="State Category" if regexm(covariate,"StateCategory")==1

I am also attaching the overall code and the modification I did. Thank you for your help

File Attachments
1) FE\_TFR\_2.do, downloaded 503 times

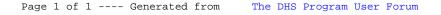